# **HOTEL RESOURCES PRESENTS**

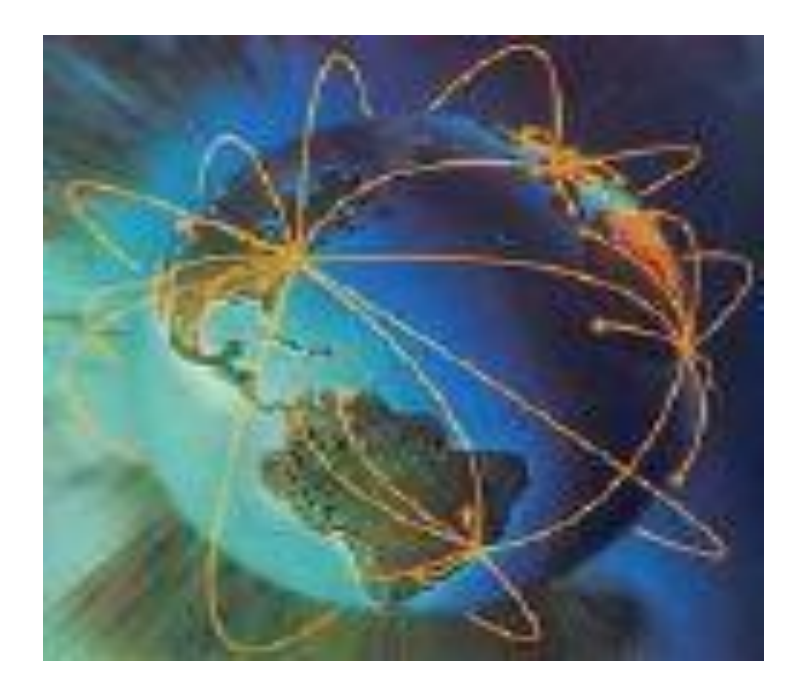

## **INTERNET PROSPECTING "Mining for Virtual Gold" Internet Prospecting**

**Presented by: Lisa Barham, President**

### **HOTEL RESOURCES**

1354 Cross Timber Drive Southlake, TX 76092 Phone: 817-424-0305 Fax: 817-329-5117

Website: **www**[.hotelresources.com](http://www.hotelresources.com/)

Search Engines – they are endless!!! There are over 500,000 now!

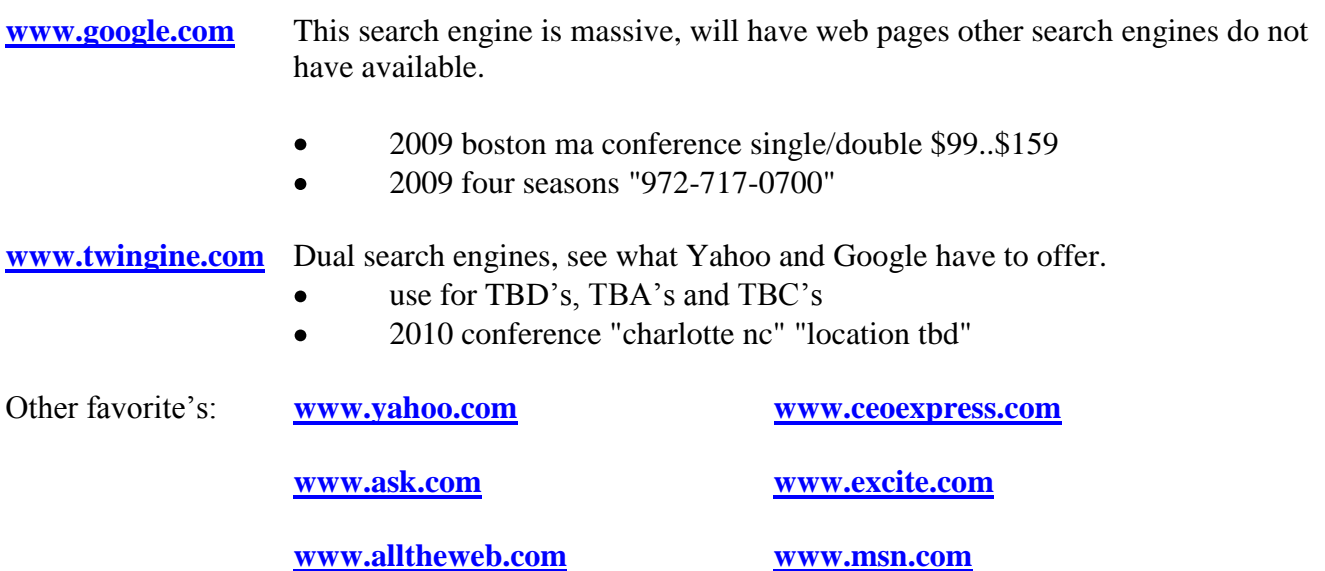

### **USE YOUR LOCAL LIBRARY TO FIND "AWESOME LEADS"**

Go to your local library and get a library card. That's the only time you have to go there, everything from then on will be done on-line. Once you get your card, you will have access to several wonderful corporate databases across the world. Here is one of my favorites.

#### [www.referenceusa.com/Home/Home](http://www.referenceusa.com/Home/Home)

**[Reference USA](http://www.referenceusa.com/)** is one of the top sources of information on businesses and people for researchers, students, job seekers and government agencies.

- Step 1: You must go to your local library's website and click on their On-line Resources tab
- Step 2: Select Business Search
- Step 3: Type in a corporation name and select your state or select all states (like Cargill)
- Step 4: Click View Results
- Step 5: Click on the link (name) of the first result you'd like to see detailed information on
- Step 6: Detailed information will be shown; address, phone numbers, products and summaries of what the companies produce and more.
- Step 7: Open the Management tab to see all of the key people in the company
- Step 8: Open up Nearby companies
- Step 9: Open up a list of Competitors
- Step 10: See historical information on the company

You may use my library link:

[http://www.cityofsouthlake.com/SouthlakeGovernment/City\\_Departments/Library/resources.asp](http://www.cityofsouthlake.com/SouthlakeGovernment/City_Departments/Library/resources.asp)

My library card number is: **27000000193283**

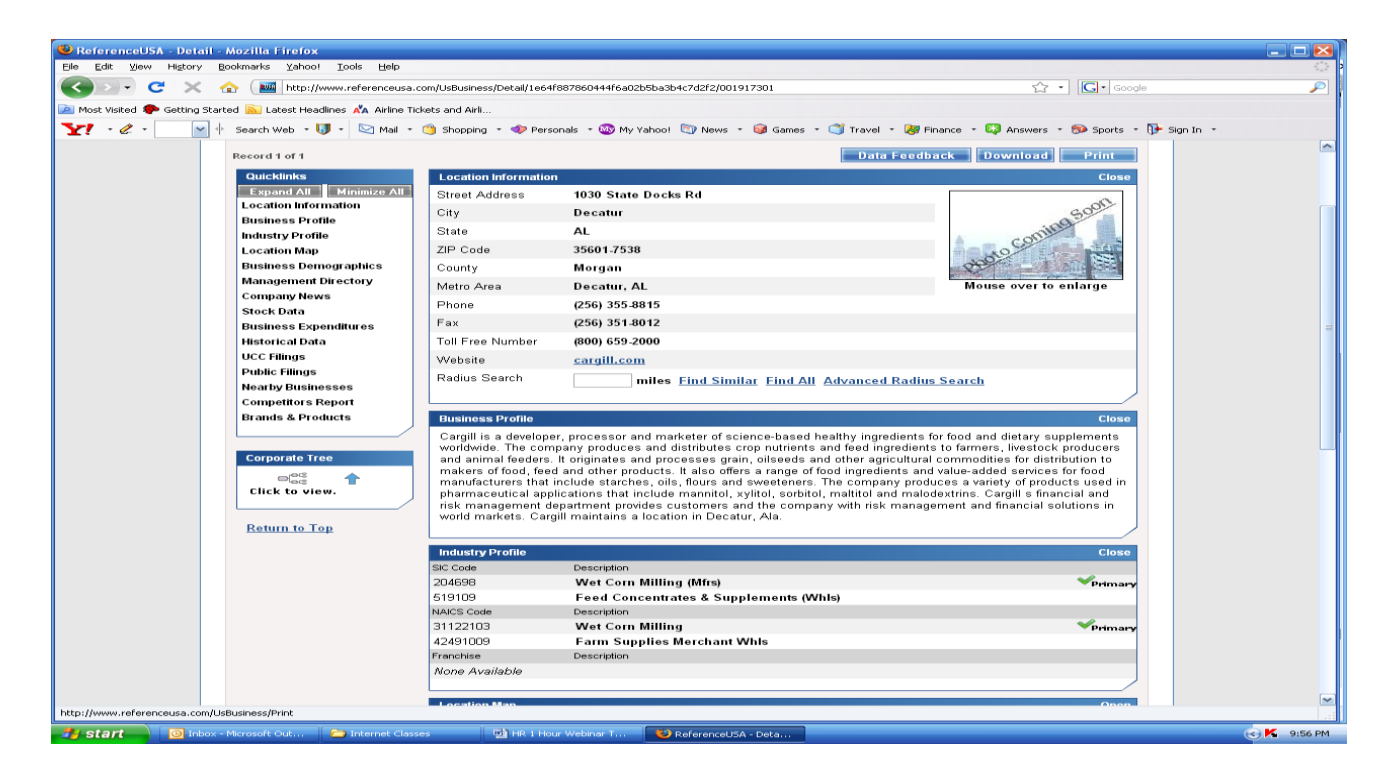

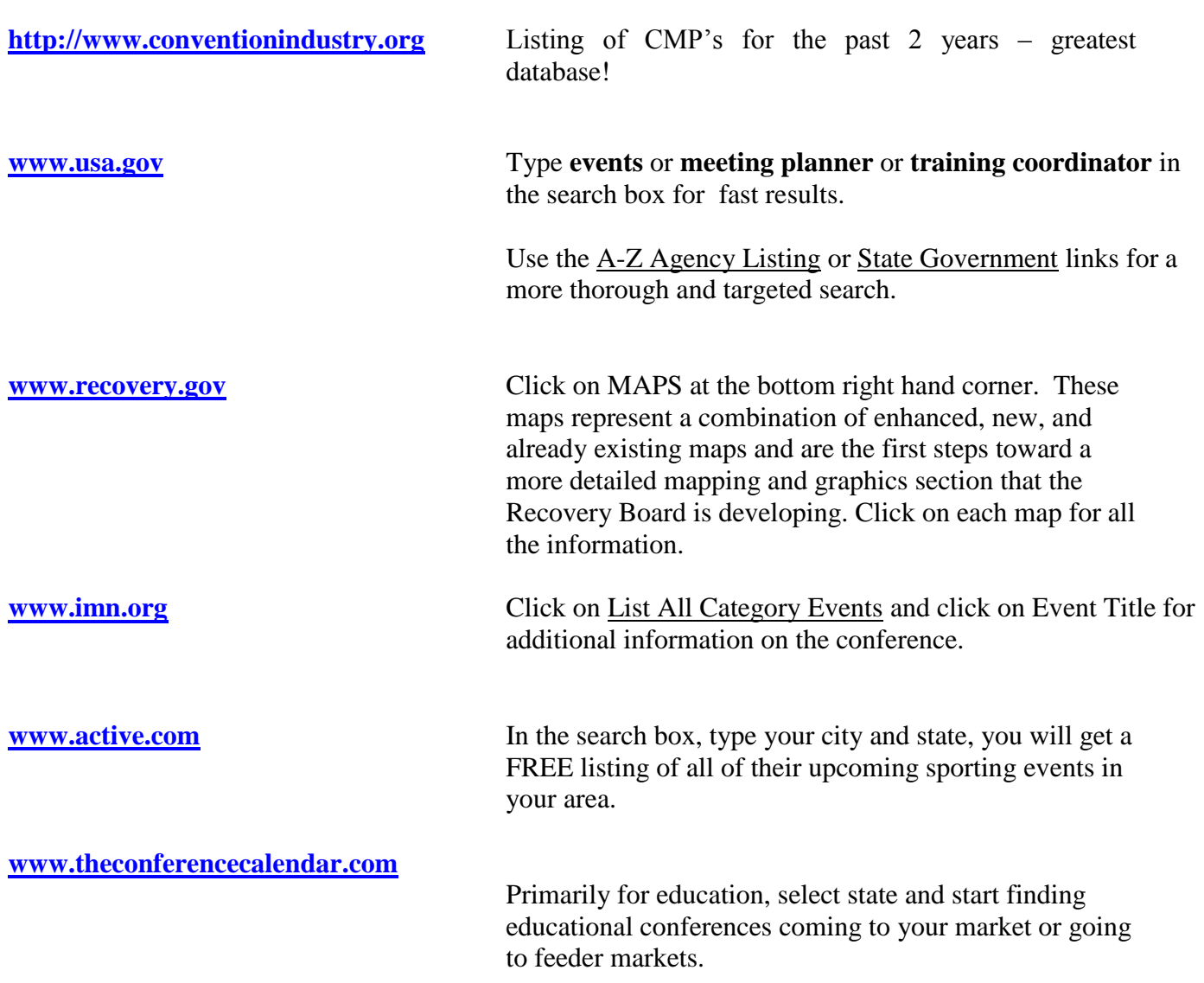

#### **www.insurancejournal.com**

Click on the Resources tab, scroll down to the Conferences & Events category and click on the Upcoming Events link. You can search by Full Year, or by Month. Contact name, hotel, date and web site information is provided.

**[www.eventsinamerica.com](http://www.eventsinamerica.com/)** There are over 8,000 meetings/conferences listed on this one website, some for every location. Select by US, then State. Past, present and future meetings.

#### **HOW TO SET UP AN EASY SALES BLITZ OR FIND COMPANIES IN YOUR ZIP CODE**

**www.bing.com/maps** It doesn't get any easier than this!

- Select your city
- Select your category
	- o Perhaps corporations (Business to Business)
	- o Educational organizations
	- o Government Agencies
	- o Associations
	- o Travel Agencies
	- o Local Sports Groups
	- o Much, much more

Even maps it for you!